## **About the Tabzilla Plugin**

The panagenda Tabzilla plugin can be installed in your Notes Standard (Eclipse-based) client, version 8.5 or higher. It will give you new right-click options on the open tabs in the client.

Once the plugin is installed, you will see new options like this:

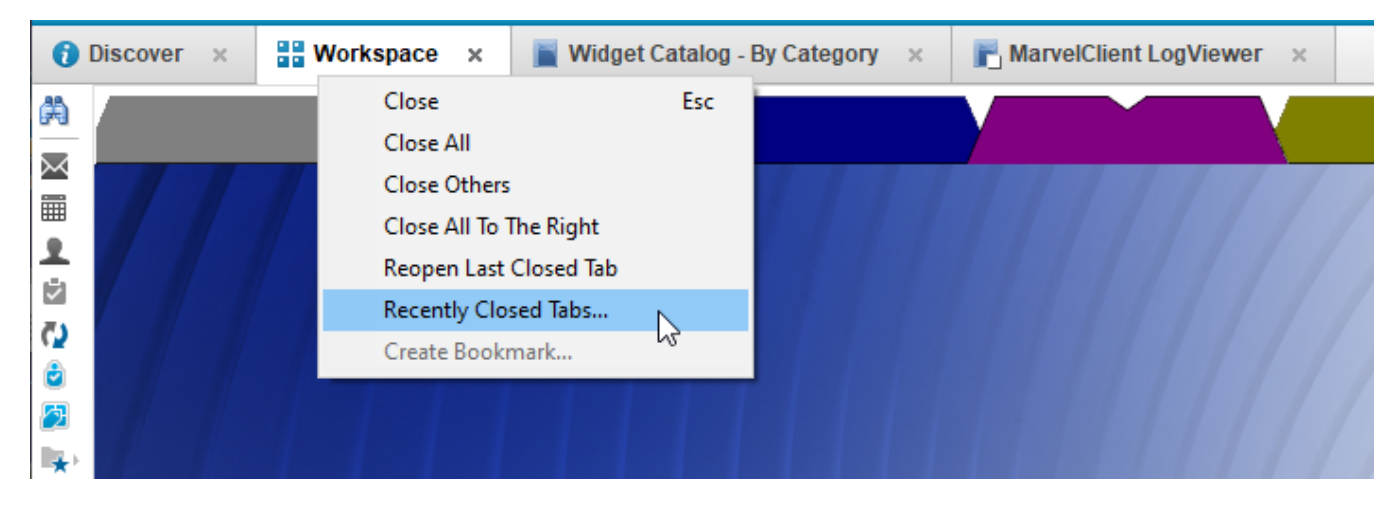

For more information, please see the following links:

- [Downloading the Tabzilla Plugin](http://kbase-prod-01.panagenda.local:8090/kbase/display/GEN/Downloading+the+Tabzilla+Plugin)
- [Installing the Tabzilla Plugin](http://kbase-prod-01.panagenda.local:8090/kbase/display/GEN/Installing+the+Tabzilla+Plugin)
- [Using the Tabzilla Plugin](http://kbase-prod-01.panagenda.local:8090/kbase/display/GEN/Using+the+Tabzilla+Plugin)

The Tabzilla plugin is copyright © 2020 panagenda.

THE SOFTWARE IS PROVIDED "AS IS", WITHOUT WARRANTY OF ANY KIND, EXPRESS OR IMPLIED, INCLUDING BUT NOT LIMITED TO THE WARRANTIES OF MERCHANTABILITY, FITNESS FOR A PARTICULAR PURPOSE AND NONINFRINGEMENT. IN NO EVENT SHALL THE AUTHORS OR COPYRIGHT HOLDERS BE LIABLE FOR ANY CLAIM, DAMAGES OR OTHER LIABILITY, WHETHER IN AN ACTION OF CONTRACT, TORT OR OTHERWISE, ARISING FROM, OUT OF OR IN CONNECTION WITH THE SOFTWARE OR THE USE OR OTHER DEALINGS IN THE SOFTWARE.